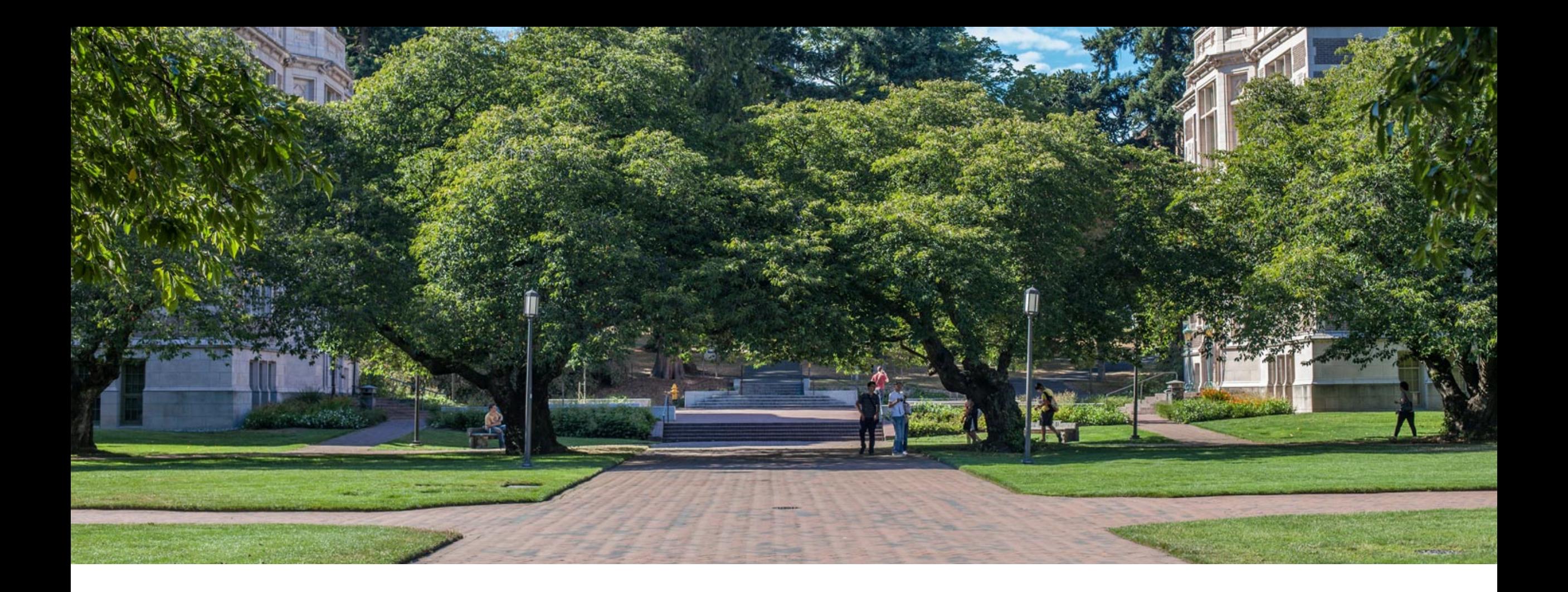

# Lecture 2: Lists | CSE 373: Data Structures and

Algorithms

## Warm Up

**Reminder: Please open** 

**[www.pollev.com/cse373studentqs](http://www.pollev.com/cse373studentqs) to ask questions :)** 

Please go to [www.pollev.com/cse373activity](http://www.pollev.com/cse373activity) to respond

Which of the following is NOT an "ADT": - List

- ArrayList

- Set

- Map

- TreeMap

- Stack

- Queue

From our last lecture:

### Abstract Data Type (ADT)

- *A definition for expected operations and behavior*
- A mathematical description of a collection with a set of supported operations and how they should behave when called upon
- Describes what a collection does, not how it does it
- Can be expressed as an interface

### Data Structure

- *A way of organizing and storing related data points*
- An object that implements the functionality of a specified ADT
- Describes exactly how the collection will perform the required operations

## Administration

### Project 0 released later today

- Due next **Wednesday April 8th before 11:59pm PST**
- Check "Projects" tab on website, live later today
- Learning Goals
	- Refresh CSE 143 concepts and set the expectations for homework in CSE 373.
	- Set up IntelliJ and other systems we'll use in this class (Java, GitLab, Git, Checkstyle).
	- Learn how to use JUnit and run unit tests in IntelliJ.

### Let's connect!

- Check out the piazza
- Office hours start next week
	- Limited offering this week to help with set up
- Section
	- Starts tomorrow

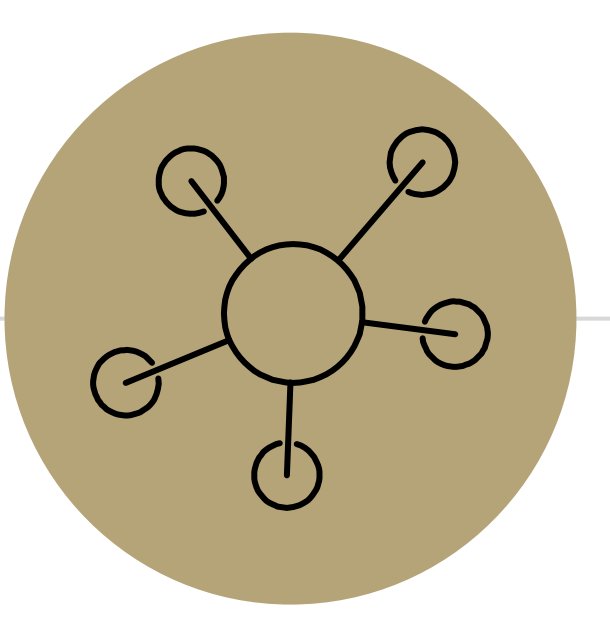

## Question Break

# *Review:* "Big Oh"

Note: You don't have to understand all of this right now – we'll dive into it soon.

### **efficiency**: measure of computing resources used by code.

- can be relative to speed (time), memory (space), etc.
- most commonly refers to run time

### Assume the following:

- Any single Java statement takes same amount of time to run.
- A method call's runtime is measured by the total of the statements inside the method's body.
- A loop's runtime, if the loop repeats N times, is N times the runtime of the statements in its body.

#### We measure runtime in proportion to the input data size, N.

- **growth rate**: Change in runtime as N gets bigger. How does this algorithm perform with larger and larger sets of data?

```
b = c + 10;
for (int i = 0; i < N; i++) {
   for (int j = 0; j < N; j++) {
      dataTwo[j][i] = dataOne[i][j];dataOne[i][j] = 0;}
}
for (int i = 0; i < N; i++) {
   dataThree[i] = b;}
```
### This algorithm runs  $2N^2 + N + 1$  statements.

- We ignore constants like 2 because they are tiny next to N.
- The highest-order term  $(N^2)$  "dominates" the overall runtime.
- We say that this algorithm runs "on the order of"  $N^2$ .
- or **O(N2)** for short ("**Big-Oh** of N squared")

# *Review:* Complexity Class

Note: You don't have to understand all of this right now – we'll dive into it soon.

**complexity class:** A category of algorithm efficiency based on the algorithm's relationship to the input size N.

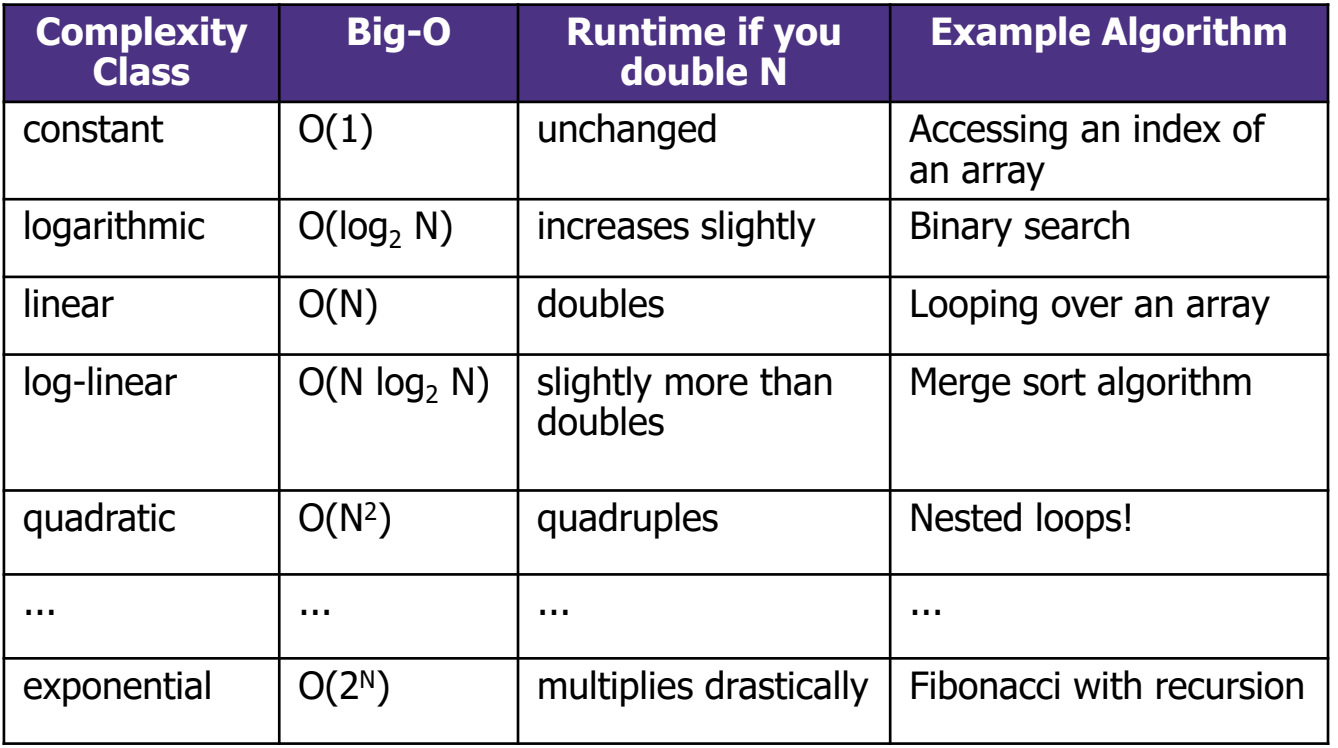

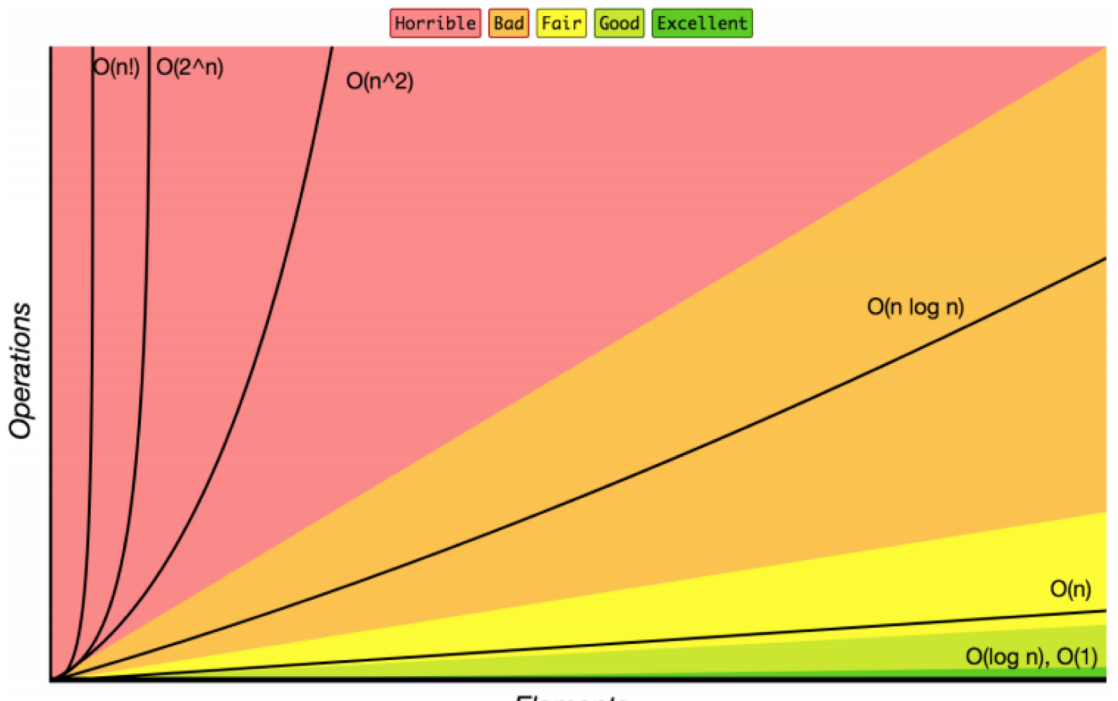

Elements

# Case Study: The List ADT

**list:** a collection storing an ordered sequence of elements. - Each item is accessible by an index.

- -A list has a variable size defined as the number of elements in the list
- Elements can be added to or removed from any position in the list

```
Relation to code and our mental image of a list:
List < String > names = new ArrayList < \geq (); \geq // []
names.size(); \sqrt{2} and \sqrt{2} evaluates to 0
names.add("Amanda"); // ["Amanda"]
names.add("Anish"); // ["Amanda, Anish"]
names.insert("Brian", 0); // ["Brian", "Amanda", "Anish"]
names.size(); \sqrt{ } evaluates to 3
```
## Case Study: List Implementations

#### ArrayList

uses an Array as underlying storage

#### List ADT

#### state

Set of ordered items Count of items

#### behavior

get(index) return item at index set(item, index) replace item at index add(item) add item to end of list insert(item, index) add item at index delete(index) delete item at index size() count of items

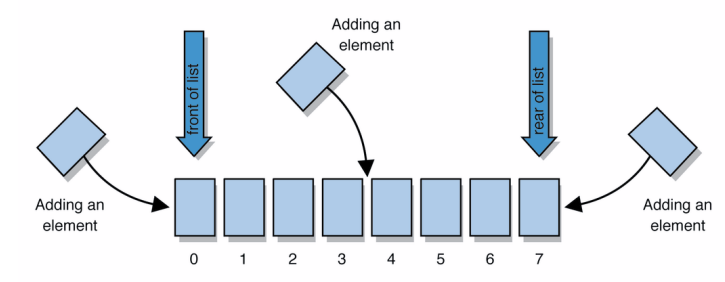

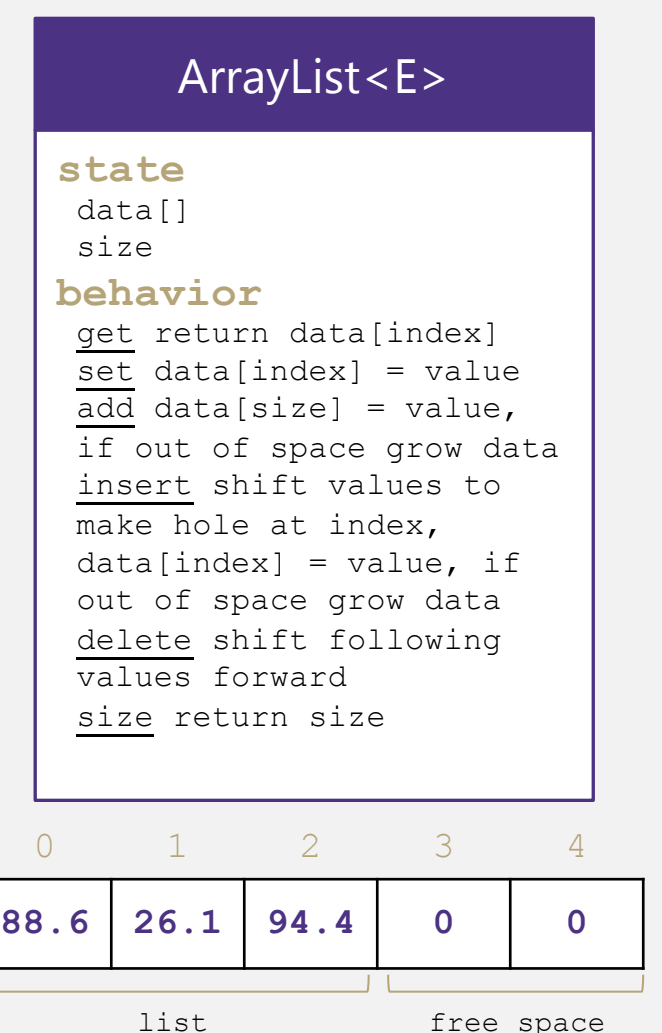

#### LinkedList

uses nodes as underlying storage

### LinkedList<E>

#### **state**

Node front size

#### **behavior**

get loop until index, return node's value set loop until index, update node's value add create new node, update next of last node insert create new node, loop until index, update next fields delete loop until index, skip node

size return size

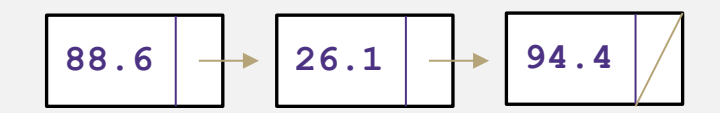

# Case Study: The List ADT: ArrayList

How do Java / other programming languages implement ArrayList to achieve all the List behavior?

On the inside:

- stores the elements inside an array (which has a fixed capacity) that typically has more space than currently used (For example when there is only 1 element in the actual list, the array might have 10 spaces for data),
- stores all of these elements at the front of the array and keeps track of how many there are (the size) so that the implementation doesn't get confused enough to look at the empty space. This means that sometimes we will have to do a lot of work to shift the elements around.

```
List view ArrayList view
```
["Brian", "Amanda", "Anish"] ["Brian", "Amanda", "Anish", null, null, null, null] (this is the internal array with extra space)

## Implementing ArrayList

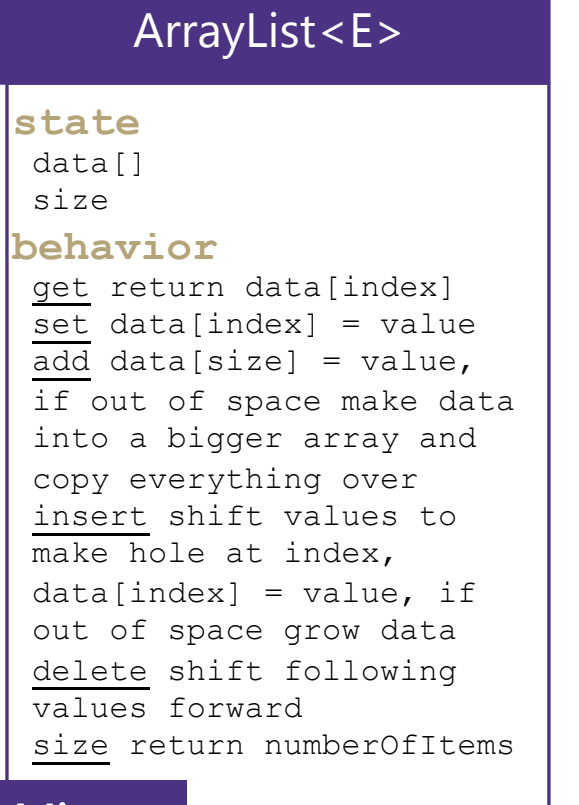

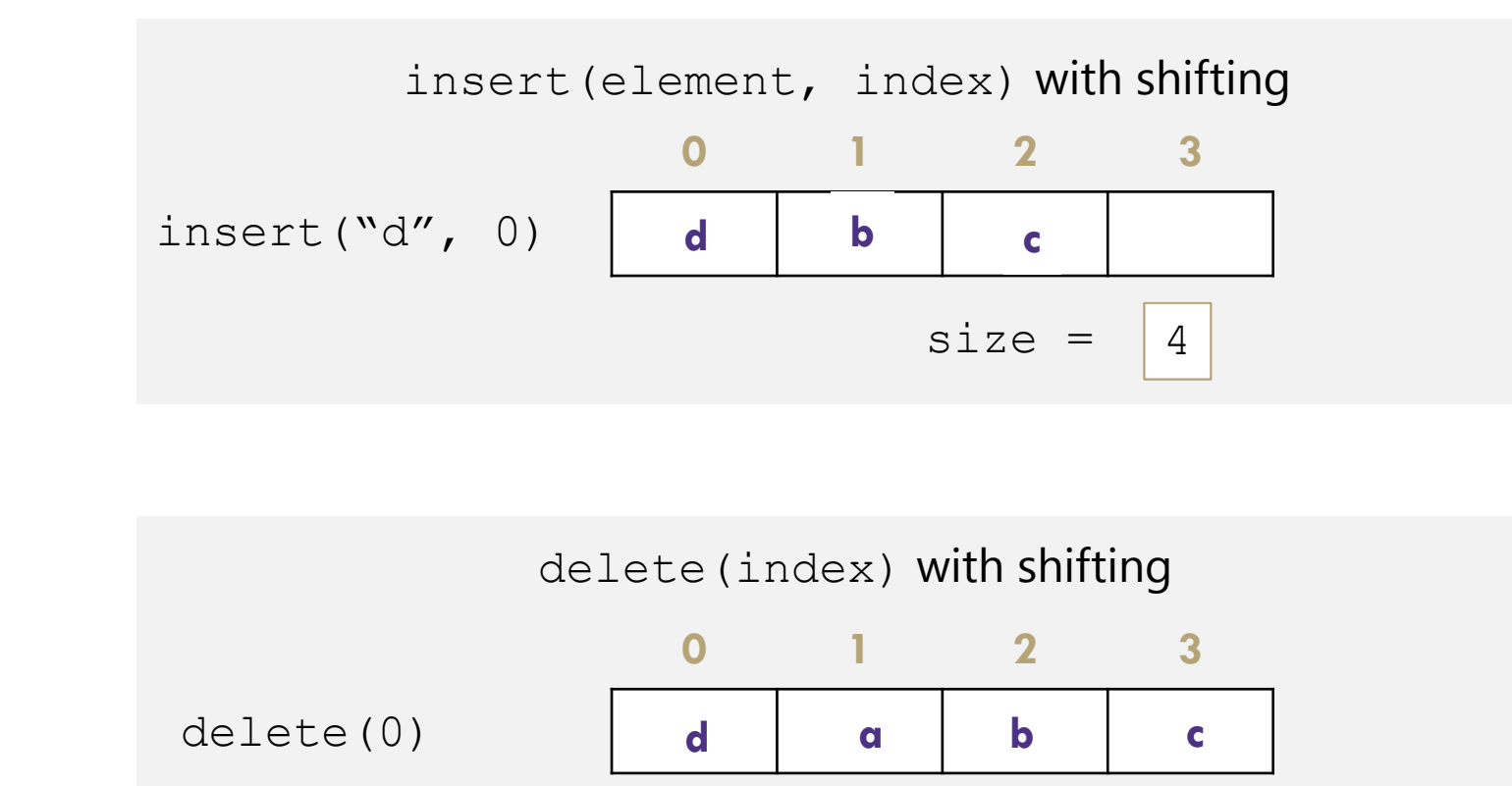

 $size = |3$ 

#### Take 1 Minute

Yes or No: should we overwrite index 3 (the old c) with null? Please go to [www.pollev.com/cse373activity to submit a 'Yes'](http://www.pollev.com/cse373activity%20to%20submit%20a%20%E2%80%98Yes%E2%80%99) or 'No' answer with a brief explanation why you think so.

## Implementing ArrayList

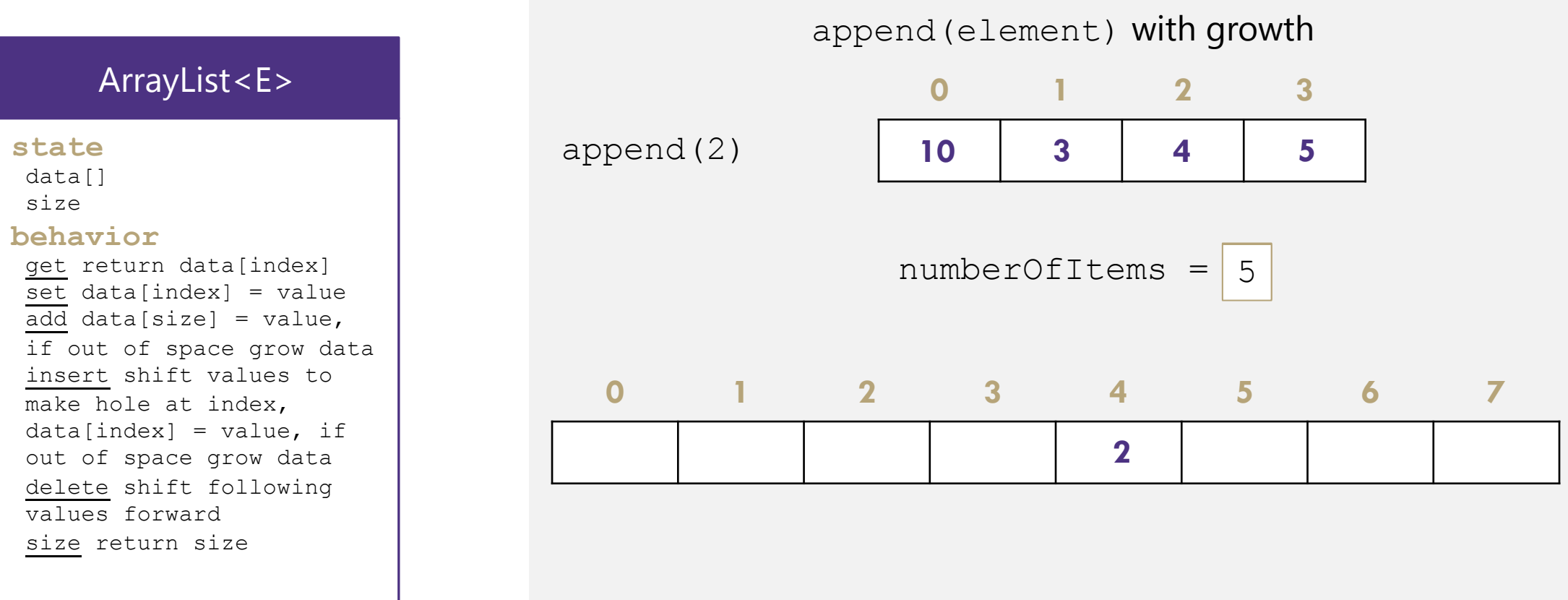

## Case Study: List Implementations

### ArrayList

uses an Array as underlying storage

### List ADT

#### state

Set of ordered items Count of items

#### behavior

get(index) return item at index set(item, index) replace item at index add(item) add item to end of list insert(item, index) add item at index delete(index) delete item at index size() count of items

### Take 1 Minute

What method/situations will be much faster for LinkedList than for ArrayList?

#### Please go to [www.pollev.com/cse373activity to](http://www.pollev.com/cse373activity%20to%20submit%20a%20%E2%80%98Yes%E2%80%99)  submit a method/situation with a brief explanation why you think so.

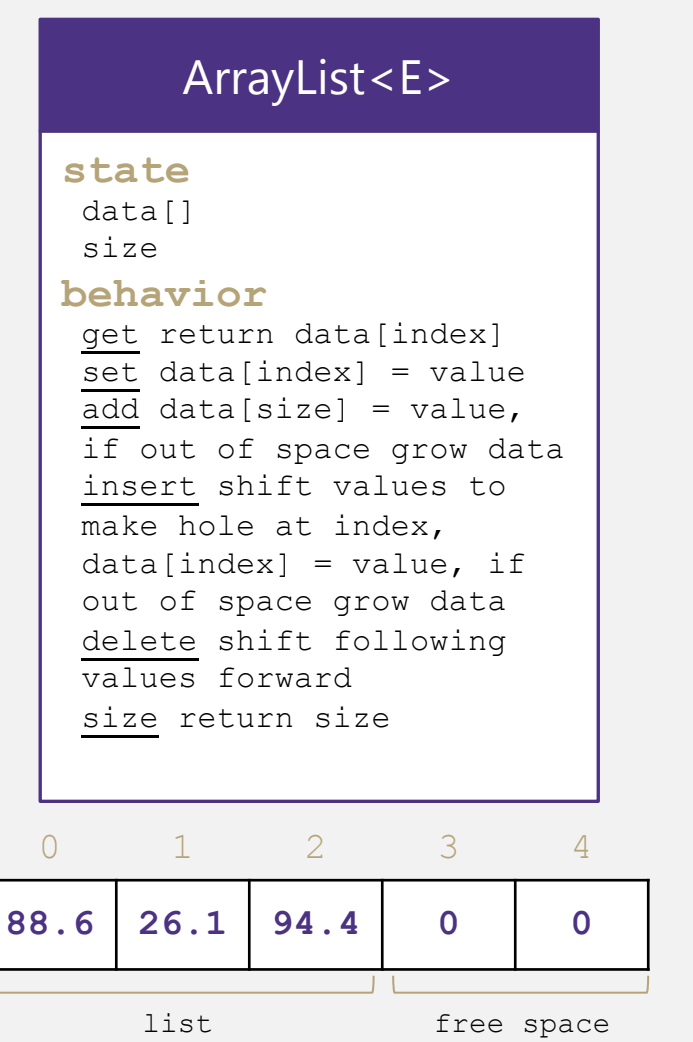

#### LinkedList

uses nodes as underlying storage

### LinkedList<E>

### **state**

Node front size

#### **behavior**

get loop until index, return node's value set loop until index, update node's value add create new node, update next of last node insert create new node, loop until index, update next fields delete loop until index, skip node size return size

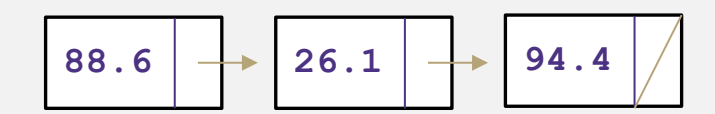

## Design Decisions

For every ADT there are lots of different ways to implement them

Based on your situation you should consider:

- Memory vs Speed
- Generic/Reusability vs Specific/Specialized
- One Function vs Another
- Robustness vs Performance

This class is all about implementing ADTs based on making the right design tradeoffs! > A common topic in interview questions

## Design Decisions

Dub Street Burgers is implementing a new system for ticket (i.e. food order) management.

When a new ticket comes in, it is placed at the end of the set of tickets.

Food is prepared in approximately the same order it was requested, but sometimes tickets are fulfilled out of order.

Let's represent tickets as a list. Which of our ADT implementations should we use? Why?

## We're going to try some more online activities here: please have some mercy

We're going to group you all into groups of ~5 students with the Zoom breakouts feature, click [here](https://docs.google.com/presentation/d/15HiAPu6yYz2WWbkonRejBtUcq_FFhmoWFyT2l25G06o/edit) for some instructions with screenshots about how to use it if you're stuck / not sure. You should be able to just click join, but if you're trouble check out the slides.

With your group, discuss and submit an answer (or multiple if you have different opinions!) and vote at

[www.pollev.com/cse373activity](http://www.pollev.com/cse373activity)

## Design Decisions

Let's represent tickets as a list. Which of our ADT implementations should we use? Why?

ArrayList

Creating a new ticket is very fast (as long as we don't resize), and I want the cooks to be able to see all the orders right away.

LinkedList

We'll mostly be removing from the front of the list, which is much faster for the linkedlist (no shifting), and I want finished orders to be removed fast so they aren't distracting.

## Design Decisions

Both ArrayList and LinkedList implementations have pros and cons.

Neither is strictly better than the other.

Some major objectives of this course:

**Evaluating** pros and cons

**Deciding** on a design

**Defending** that design decision

Especially when there's more than one possible answer.

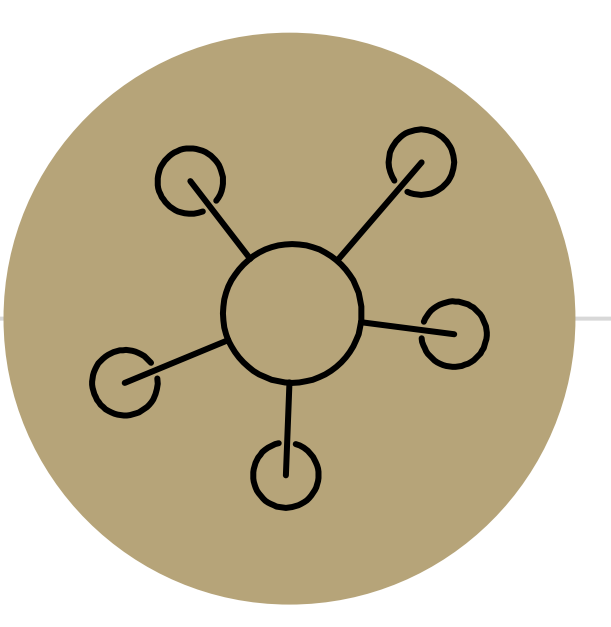

## Question Break

This is where we stopped in lecture

# *Review:* What is a Stack?

**stack**: A collection based on the principle of adding elements and retrieving them in the opposite order.

- Last-In, First-Out ("LIFO")
- Elements are stored in order of insertion.
	- We do not think of them as having indexes.
- Client can only add/remove/examine the last element added (the "top").

### Stack ADT

#### state

Set of ordered items Number of items

#### behavior

push(item) add item to top pop() return and remove item at top peek() look at item at top size() count of items isEmpty() count of items is 0?

### supported operations:

- **push(item)**: Add an element to the top of stack
- **pop()**: Remove the top element and returns it
- **peek()**: Examine the top element without removing it
- size(): how many items are in the stack?
- **isEmpty():** true if there are 1 or more items in stack, false otherwise

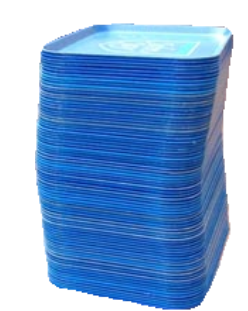

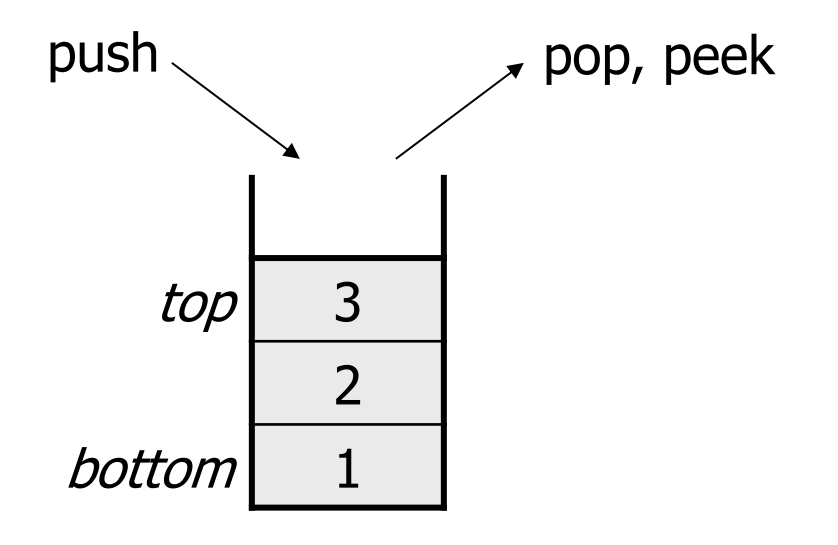

## Implementing a Stack with an Array

#### Stack ADT

#### state

Set of ordered items Number of items

#### behavior

push(item) add item to top pop() return and remove item at top peek() look at item at top size() count of items isEmpty() count of items is 0?

#### ArrayStack<E> push data[size] = value, if out of room grow data **state behavior** data[] size

pop return data[size - 1], size-1 peek return data[size - 1] size return size isEmpty return size == 0

### Big O Analysis

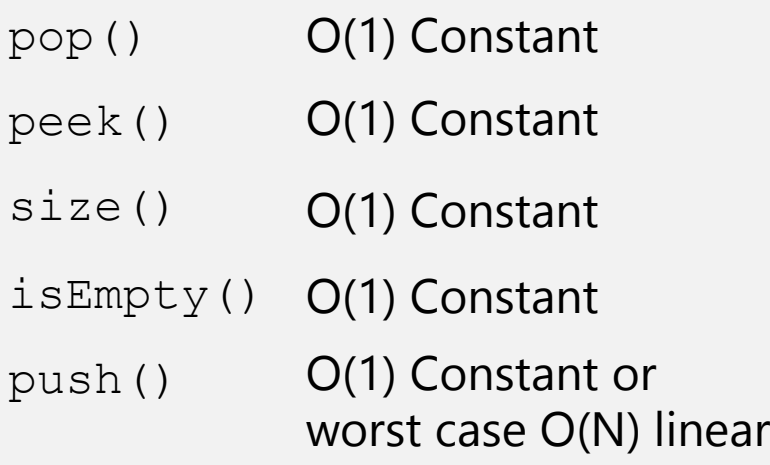

push(3) push(4) pop() push(5)

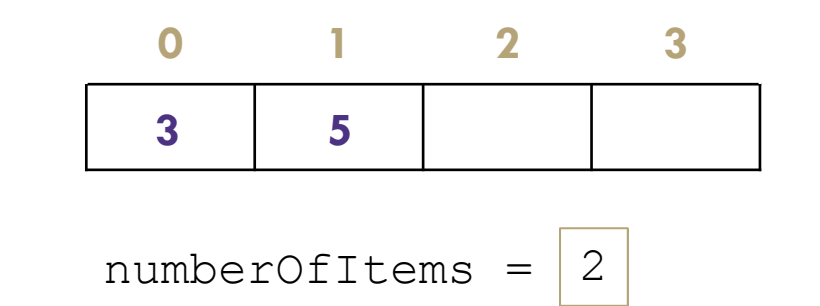

### Take 1 min to respond to activity

www.pollev.com/cse373activity What do you think the worst case runtime of the "push()" operation will be?

## Implementing a Stack with Nodes

#### Stack ADT

#### state

Set of ordered items Number of items

#### behavior

push(item) add item to top pop() return and remove item at top peek() look at item at top size() count of items isEmpty() count of items is 0?

### LinkedStack<E>

#### **state**

Node top size

#### **behavior**

push add new node at top pop return and remove node at top peek return node at top size return size isEmpty return size == 0

#### Big O Analysis

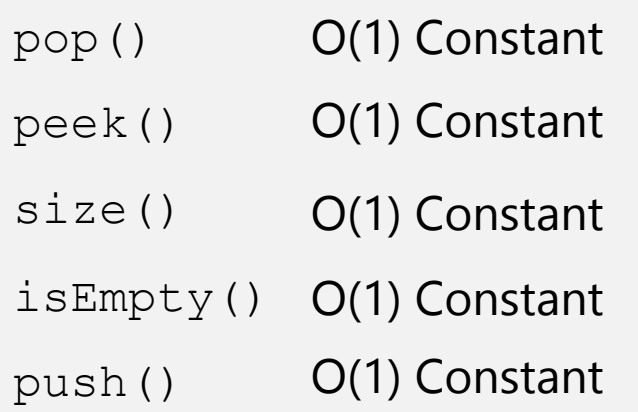

## push(3) push(4)

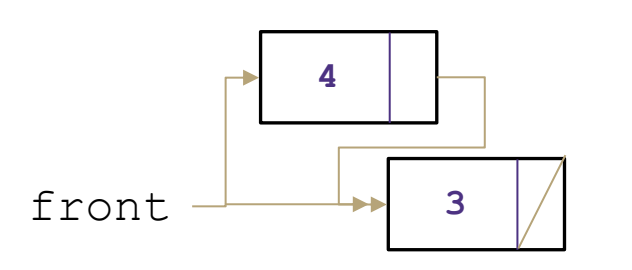

 $pop()$  numberOfItems =  $\sqrt{2}$ 

### Take 1 min to respond to activity

www.pollev.com/cse373activity What do you think the worst case runtime of the "push()" operation will be?

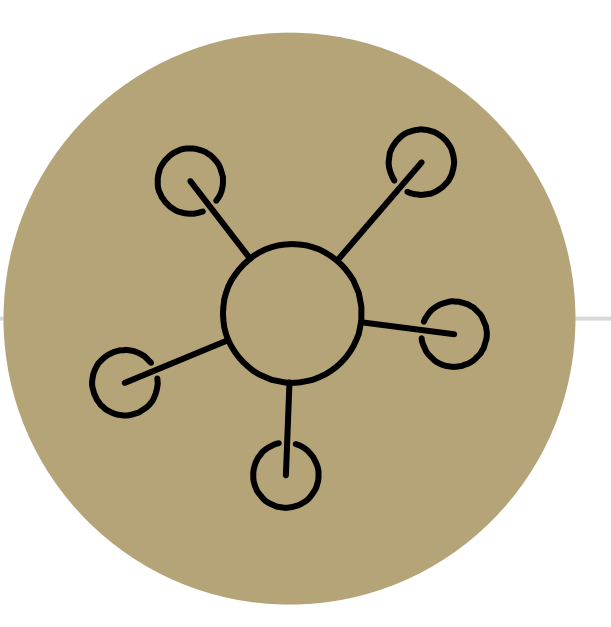

## Question Break

## *Review:* What is a Queue?

**queue**: Retrieves elements in the order they were added.

- First-In, First-Out ("FIFO")
- Elements are stored in order of insertion but don't have indexes.
- Client can only add to the end of the queue, and can only examine/remove the front of the queue.

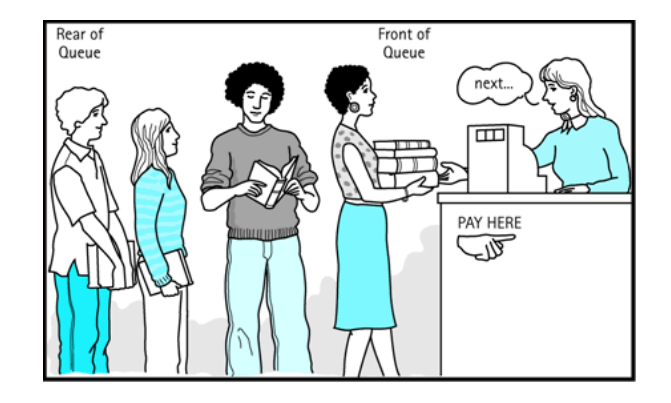

front back <sup>1</sup> <sup>2</sup> <sup>3</sup> remove, peek add Queue ADT

### supported operations:

- **add(item):** aka "enqueue" add an element to the back.
- **remove():** aka "dequeue" Remove the front element and return.
- **peek()**: Examine the front element without removing it.
- **size():** how many items are stored in the queue?
- **isEmpty():** if 1 or more items in the queue returns true, false otherwise

#### state

Set of ordered items Number of items

#### behavior

add(item) add item to back remove() remove and return item at front peek() return item at front size() count of items isEmpty() count of items is 0?

## Implementing a Queue with an Array

#### Queue ADT

#### state

Set of ordered items Number of items

#### behavior

add(item) add item to back remove() remove and return item at front peek() return item at front size() count of items isEmpty() count of items is 0?

add(5) add(8) add(9) remove()

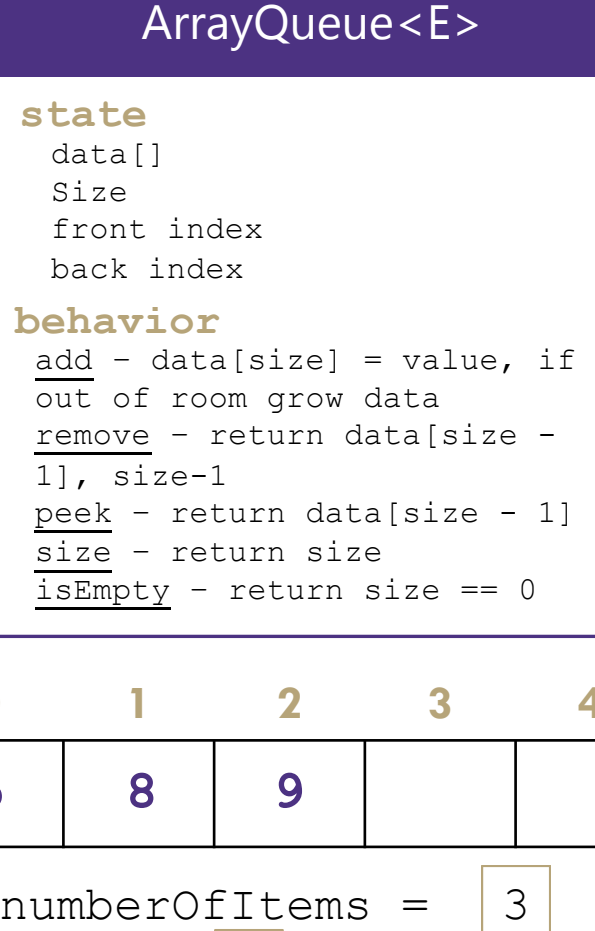

1], size-1 peek – return data[size - 1] size – return size isEmpty - return size  $== 0$ 

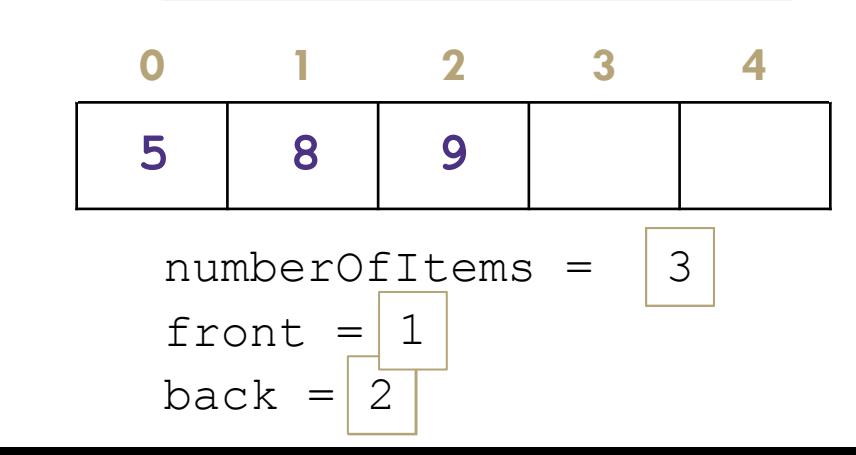

#### Big O Analysis

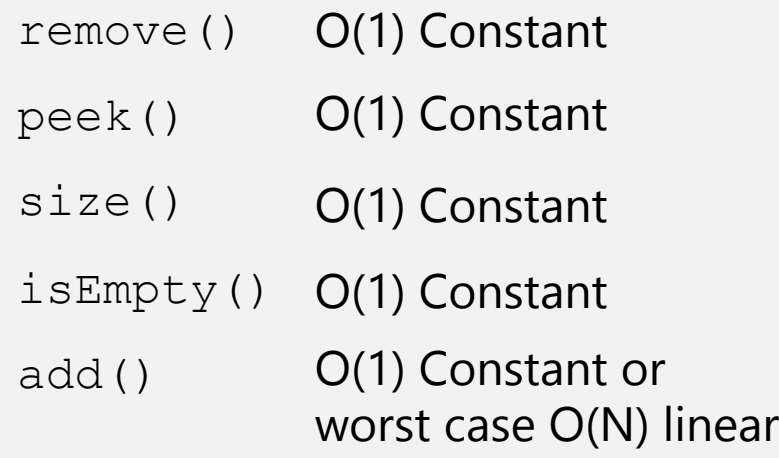

### Take 1 min to respond to activity

www.pollev.com/cse373activity What do you think the worst case runtime of the "add()" operation will be?

### Implementing a Queue with an Array > Wrapping Around

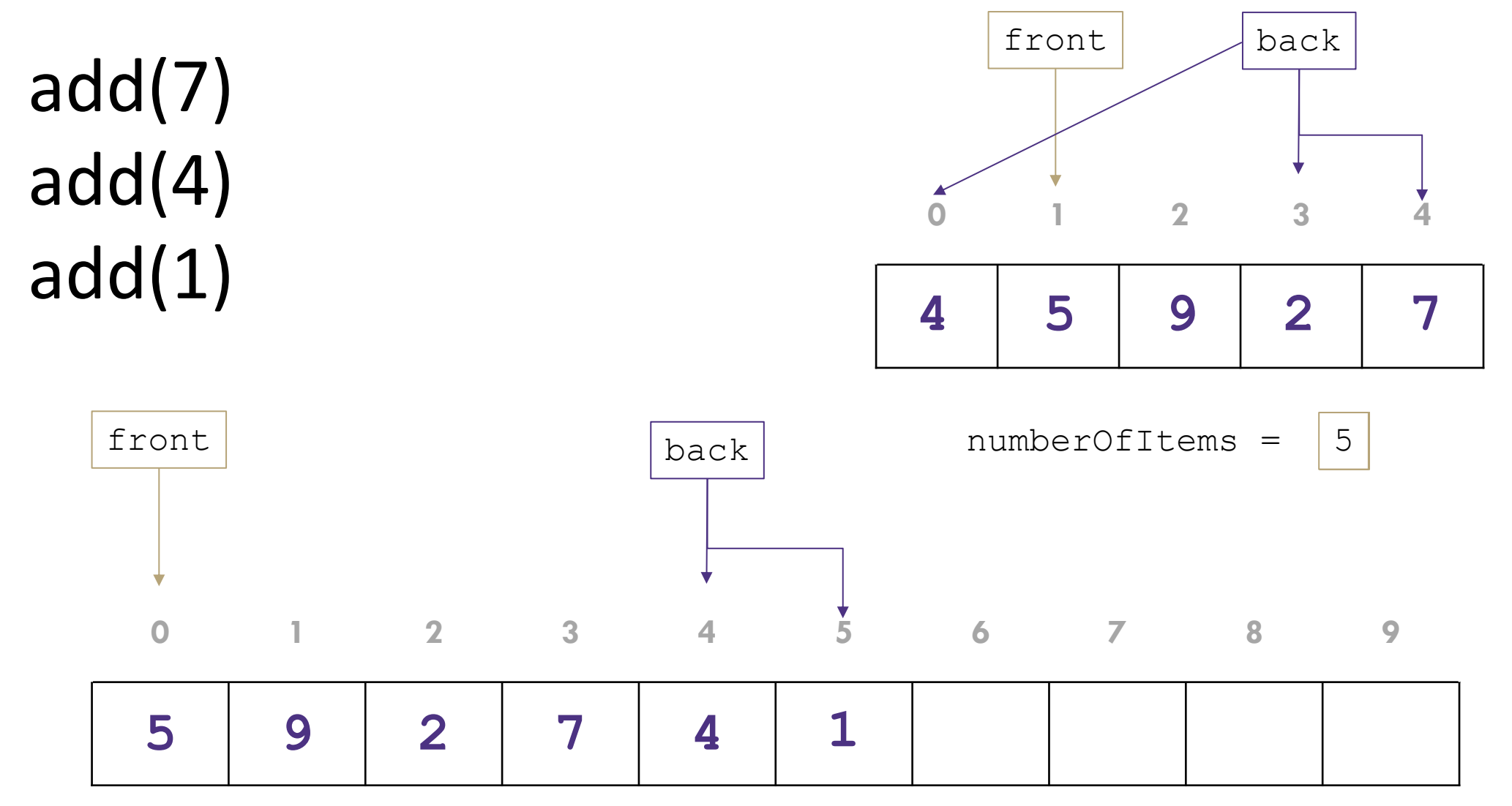

## Implementing a Queue with Nodes

#### Queue ADT

#### state

Set of ordered items Number of items

#### behavior

add(5)

add(8)

remove()

add(item) add item to back remove() remove and return item at front peek() return item at front size() count of items isEmpty() count of items is 0?

### LinkedQueue<E>

#### **state**

Node front Node back size

#### **behavior**

add – add node to back remove – return and remove node at front peek – return node at front size – return size isEmpty - return size ==  $0$ 

 $numberOfItems = |2$ 

front  $\rightarrow$   $\rightarrow$   $\rightarrow$  8 back

#### Big O Analysis

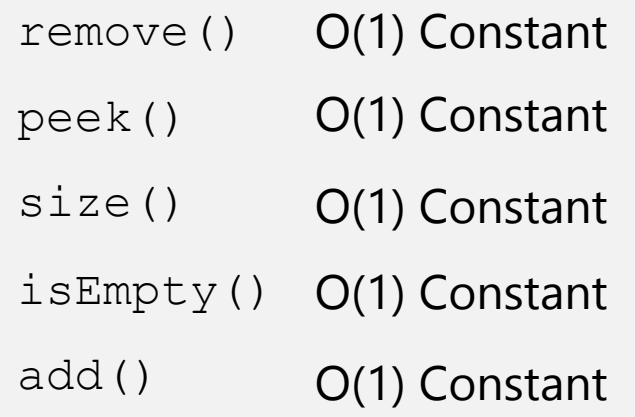

#### Take 1 min to respond to activity

www.pollev.com/cse373activity What do you think the worst case runtime of the "add()" operation will be?